# **Synchronerfassung des Kiebitzes im Kreis Unna 20 2 2 - OAG Kreis Unna**

**Namen der Kartierer:**

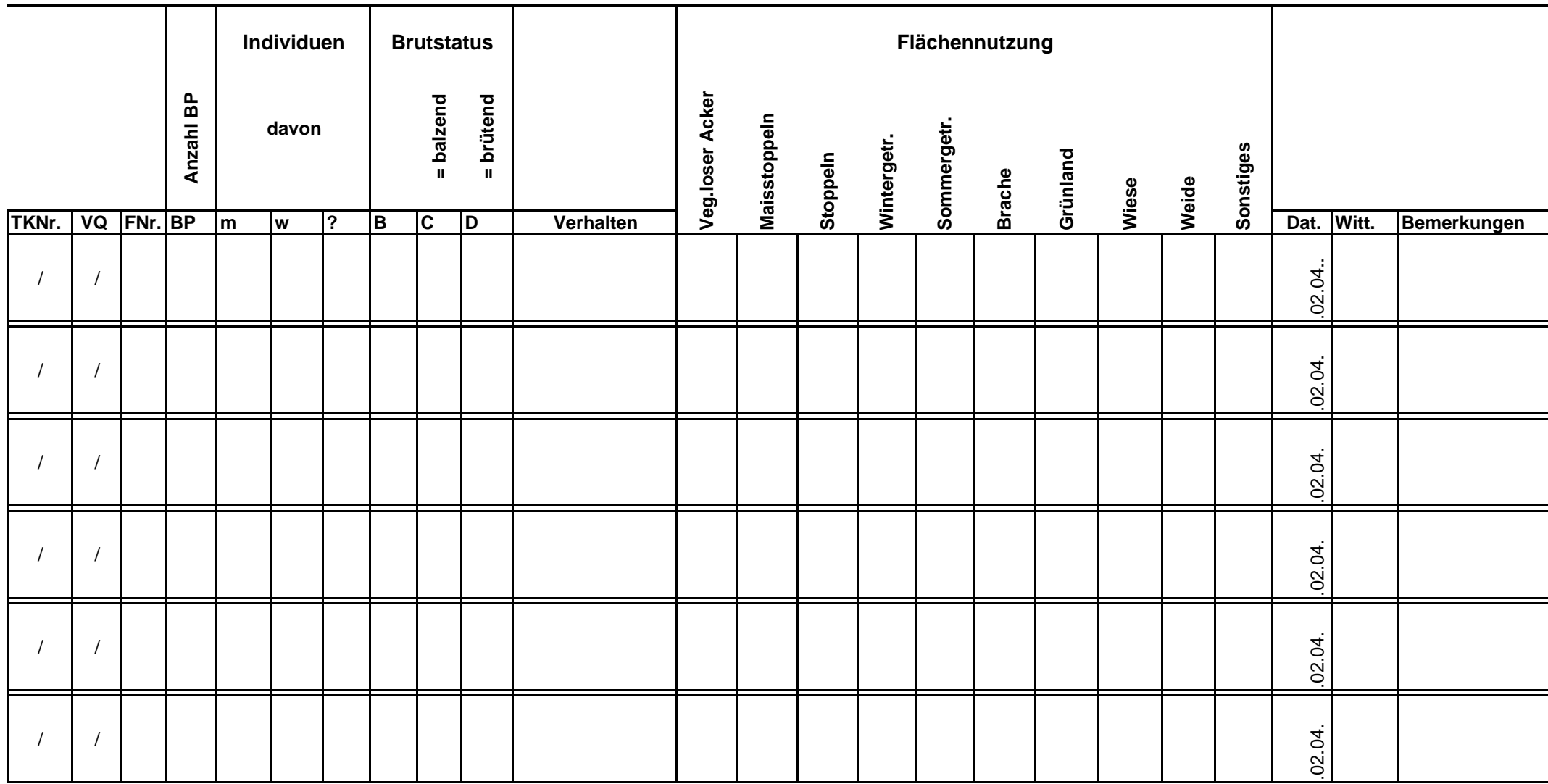

# **Kartieranleitung zur Synchronzählung "Kiebitz 2022" (2021 - 2013, 2008, 2003, 1999) der OAG Kreis Unna**

**1**. Im Zeitraum Am Samstag,02.04.22(27.03.21,04.04.20,06.04.19,07.04.18,01.04.17,02.04.16,28.03.15, 0 5.04.14,13.04.13 29.03.08 29.03.03 17.04.99) einschließlich bis Sonntag, (13.04.2013 13.04.2008 13.04.03 25.04.99) sollen alle potentiellen Brutflächen des Kiebitzes in Ihrem Untersuchungsgebiet nur einmal (!) aufgesucht und auf ein entsprechendes Vorkommen hin untersucht werden.

**2**. Innerhalb dieses Zeitraumes kann je nach Witterung oder persönlicher Zeiteinteilung der Tag (die Tage) der Erfassung selbst bestimmt werden.

**3**. Es ist notwendig, **alle** Offenlandbereiche innerhalb des Untersuchungsgebietes aufzusuchen, um sicher sein zu können, keine Vorkommen übersehen zu haben. **Insbesondere sind die auf den zur Verfügung gestellten Übersichtskarten gekennzeichneten Kiebitz-Fundorte bzw. Kiebitz-Beobachtungsflächen der Jahre 1999 - 2019/2021 auf Kiebitzvorkommen zu kontrollieren. Wichtig ist eine möglichst genaue Lageerfassung besiedelter Äcker!**

**4**. Bearbeitet werden nur die Flächen, die **innerhalb** des Kreises Unna liegen. Die Kreisgrenze ist auf den Kartenkopien rot oder schwarz eingezeichnet.

**5**. *(Auf den Karten des Untersuchungsgebietes tragen Sie bitte jedes gefundenen "Nest" so genau wie möglich mit einem Kreuz ein und kennzeichnen die Kolonie mit einer Zahl. In der 3. Spalte ("FNr") des Erfassungsbogens nehmen Sie mit dieser Zahl Bezug auf den Fundort in der Kartenkopie.)*

**6**. Die Kartenkopien für das Untersuchungsgebiet haben Sie in 2-facher Ausführung vorliegen, so daß Sie den einen für die Erfassung im Felde benutzen können, den 2. mit Eintragungen versehenen Kartensatz plus ausgefülltem Erfassungsbogen bis zum 31.05.2008 (31.5.2003 1999) an die OAG, c/o Biologische Station im Kreis Unna, Westenhellweg 110, 59192 Bergkamen, zurücksenden können.

**7**. **Wichtig**: Sollten Sie aus irgendwelchen Gründen nicht in der Lage sein, auf ihrer gewählten Fläche die Erfassung durchzuführen, setzen Sie uns bitte umgehend davon in Kenntnis, in jedem Fall vor dem Beginn des Zählzeitraumes: info@oagkreisunna.de .

**8. Genauso wichtig - gemeinsamer Abschluß:** Am Abend des 02.04.22 werden alle gesammelten Kartierungsergebnisse gemeinsam bei einem Online-Stammtisch eingegeben.

# **Erläuterungen zum Erfassungsbogen**

Für jeden Fundort bitte nur eine Zeile benutzen, eventuell nah beieinander liegende Brutflächen zu einem Fundort zusammenfassen. Tragen sie bitte von links nach rechts in die Zeilen ein:

**a**) **TKNr.** Die Nummer " Ihrer" Topographischen Karte auf der die Erfassung stattfindet (ist auf den Kartenkopien vermerkt).

**b) VQ** Die Nummer des Viertelquadranten auf der die Erfassung stattfindet (ist ebenfalls auf den Kartenkopien zusammen mit der TKNr. vermerkt; gleiches Zählsystem wie bei der Brutvogelatlaskartierung. TK-Teilung von Nordwest nach Nordost, Südwest und Südost 1 – 2 – 3 – 4, jeden so erhaltenen Quadranten in gleicher Weise noch einmal in TK-Viertelquadranten teilen)!

# **c) FNr.**

Das ist die von Ihnen gewählte Fundort-Nummer (möglichst fortlaufend, s. o.) welche auf den Kartenkopien einen Fundort markiert. Die Kartennummer in dieser Zelle muß also immer mit der Fundortnummer des umrandeten Fundortes in den Kartenkopien übereinstimmen.

### **d**) **Anzahl BP**

Einzutragen ist die gesamte gezählte oder geschätzte Zahl der Brutpaare an einem Fundort. Hier soll der Kartierer seine Einschätzung der Zahl der Brutpaare/Reviere am jeweiligen Fundort eintragen. Hierzu ist es hilfreich, die Anzahl der Männchen und Weibchen zu erfassen und in die nachfolgenden Spalten einzutragen. Insbesondere die Zahl der Weibchen (plus ggf. die Hälfte der unbestimmt gebliebenen Tiere) ist ein Hinweis auf die Zahl der Bruten. *Wenn als Abschätzung der Brutpaarzahl die beobachtete Individuenzahl mit dem Faktor 0,7 multipliziert wird (was bei unübersichtlichen Verhältnissen legitim ist), muß dies unbedingt als Bemerkung mit angegeben werden.* 

### **e) Individuen - m, w, ?**

Zahl der jeweiligen Individuen, getrennt nach Geschlechtern unter Berücksichtigung von Aussehen und Verhalten, soweit es möglich ist. Dabei bedeutet "?", daß man die dort eingetragene Anzahl keinem Geschlecht zuordnen konnte. (Eventuell – sehr unwahrscheinlich sind schon die ersten Küken zu beobachten, so daß diese gesondert erwähnt werden müssen).

# $f)$  Brutstatus =  $B \cdot C \cdot D$

Definitionen analog zur Brutvogelkartierung: **B** = mögliches Brüten, **C** = wahrscheinliches Brüten (balzende Exemplare/Tiere), **D** = sicheres Brüten (brütend, Nestfund, intensives Verleiten etc.), hier nur ankreuzen oder gegebenenfalls die Zahl der jeweils zugeordneten Paare eintragen. Insbesondere ist auf Tiere zu achten, die auf dem Boden sitzen bzw. die einen Hinweis auf ein Gelege geben können.

### **g) Verhalten**

In dieser Rubrik können die Verhaltensweisen einzelner, mehrerer oder aller Tiere nochmals gesondert geschildert werden, insbesondere wenn es Rückschlüsse auf ein Brutvorkommen zuläßt (wie z. B. Balzflüge, Abwehrreaktionen auf potentielle Feinde, längere Zeit an derselben Stelle sitzende Tiere, die auch nach einer Störung dorthin wieder zurückkehren etc.). Hier können auch während der Erfassungszeit auftretende Störungen vermerkt werden, wie Feldbearbeitung durch Landwirte, freilaufende Hunde etc., die die Erfassung mit beeinträchtigt haben könnten.

### **h) Flächennutzung**

Angaben zur Struktur der Brutfläche (zum Ankreuzen):

**Veg. loser Acker** = Vegetationsloser Acker, **Maisstoppeln** = Maisstoppelfelder mit Resten der vorjährigen Feldfrucht, **Stoppeln** = Getreidestoppelfelder mit Resten der vorjährigen Feldfrucht, auch vorjähriger Senf, **Wintergetr.** = Wintergetreide, **Sommergetr.** = Sommergetreide, **Brache** = dauerhaft oder kürzlich stillgelegte Flächen, **Grünland** = Grünland, **Weide** = Grünland mit Weidenutzung (intakte Zäune?), **Wiese** = Grünland mit Schnittnutzung, **Sonstiges** = Sonstige Flächen (z.B. Kiesbank, Gewerbegebiet, Baustelle, bitte unter "Bemerkungen" erläutern).

j) **Dat.** Datum = Tag und Monat an dem die Erfassung der Fläche stattfand.

*k) Witt. Witterung = Witterungsbedingungen während der Erfassung des betreffenden Gebietes (Temperatur, Windverhältnisse, sonnig o. regnerisch ? ), nur in kurzen Stichworten!* 

### l) **Bemerkungen**

Raum für alle wichtig erscheinenden Beobachtungen im Zusammenhang mit der Erfassung der Kiebitzbrutpaare. Der Platz zum Schreiben wird für einige Rubriken sicherlich nicht ausreichen (wie z.B. in der Rubrik"Verhalten" und"Störungen"), so daß sie die Rückseite des Blattes für weitere Bemerkungen und Beschreibungen verwenden können. Es muß eindeutig gekennzeichnet sein, auf welche Flächen sich diese Beschreibungen beziehen**.**

**m**) Foto = Wenn die Möglichkeit besteht, sollte ein Foto von der betreffenden Brutfläche gemacht werden (Panoramaaufnahme, Weitwinkel ). Der Standort, von wo aus die Aufnahme gemacht worden ist, sollte in den Kartenkopien markiert werden; es muß gewährleistet sein die Fotos später den entsprechenden Brutflächen zu zuordnen sind, hier nur ankreuzen.